## Algunos problemas sencillos de clases que han caído en algún examen.

## 1. Implementar el TAD resistencia.

Atributos:

valor tipo real, codifica la resistencia en Ohmios.

pmax tipo real, codifica la potencia máxima disipable en Watios.

tol tipo real, tolerancia o error máximo en  $\%$  sobre el valor de tipo real.

Constructores:

Constructor con un sólo parámetro, el valor de la resistencia, pmax se inicializa con el valor 1.0 W y la tol con el  $5.0\%$ .

Constructor con tres parámetros, uno para cada atributo.

Constructor de copia.

Operadores:

Operador de asignación.

Operador +, representa la asociación en serie. La expresión R1+R2 devuelve un valor de tipo resistencia con los siguientes atributos:

valor=R1+R2

```
pmax=valor*menor(pmax1/R1, pmax2/R2)
```
tol=mayor(R1, R2)

Operador \*, representa la asociación en paralelo. La expresión R1 \*R2 devuelve un valor de tipo resistencia con los siguientes atributos:

```
valor=R1*R2/(R1+R2)
```
pmax=menor(pmax1\*R1, pmax2\*R2)/R3 tol=mayor(R1, R2)

- a) Implementar la clase resistencia
- b) Escribir un programa que use la clase anterior para calcular la resistencia equivalente del circuito que se muestra en la figura 1. Los valores de las resistencias son:

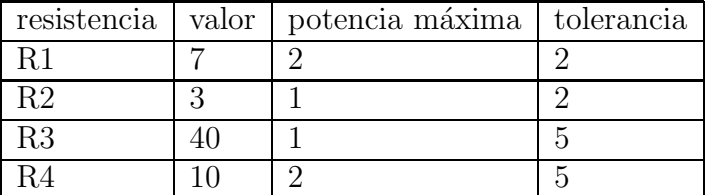

2. Implementar el TAD cuaternio. Un cuaternio es el análogo a un número complejo en  $R^3$ .

Consideremos el espacio vectorial que tiene como base  $1, i, j, k$ . Un elemento del mismo será  $a + bi + cj + dk$ ,  $(a, b, c, d$  son números reales) y se denomina cuaternio. La

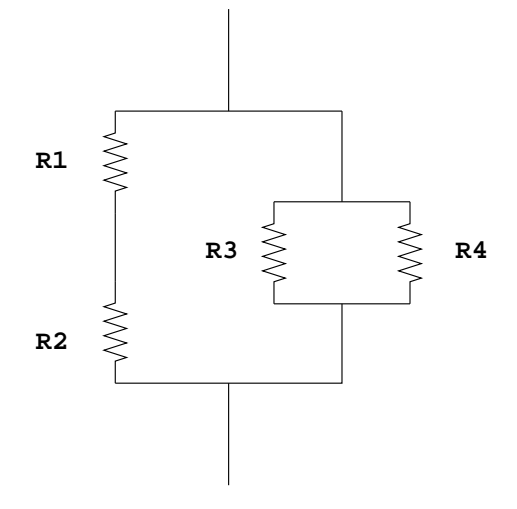

Figura 1: Circuito de ejemplo.

suma y el producto por un escalar de esos vectores se define de la forma habitual. La multiplicación entre esos vectores se define en función de los elementos de la base, de acuerdo con la siguiente tabla:

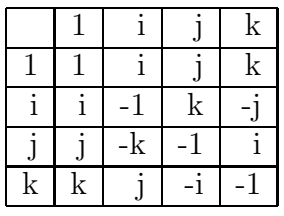

El producto de dos vectores  $q = a + bi + cj + dk$  y  $q' = a' + bi + c'j + d'k$  se realiza multiplicando cada término del primero por todos los del segundo, de modo que resultar´a un real multiplicando a un elemento de la base, que se obtiene de la tabla anterior. Finalmente se suman todos los coeficientes que multiplican a cada elemento de la base.

Se define el conjugado de un cuaternio como aquél en el que se cambia el signo de todos los coeficientes a excepción del primero. El conjugado de  $q = a + bi + cj + dk$ es  $\overline{q} = a - bi - cj - dk$ . El producto de un cuaternio por su conjugado se denomina norma y se cumple que  $q\overline{q} = a^2 + b^2 + c^2 + d^2$ . El inverso de un cuaternio es:

$$
q^{-1} = \frac{1}{q\overline{q}}\overline{q}
$$

Atributos:

Cuatro números reales.

Constructores:

Constructor por defecto.

Constructor a partir de cuatro reales.

Operadores:

 $+,-$ , interno,  $*$  por un real (a la izquierda y a la derecha),  $/$ .

Funciones:

conjugado devuelve el conjugado de un cuaternio.

norma devuelve la norma.

- 3. Definir los siguientes TAD.
	- a) Definir el TAD punto, con los siguientes atributos y funciones exclusivamente: Atributos: Dos float, representando las coordenadas bidimensionales del punto. Funciones: Constructor a partir de dos float. distancia, devuelve la distancia entre dos puntos. muestra, muestra los atributos de un punto por la pantalla.
	- b) Definir el TAD recta, con los siguientes atributos, funciones y operadores exclusivamente:

Atributos: Dos float, m y n, que representan una recta de la forma  $y=m*x+n$ . Funciones: Constructor a partir de dos reales.

muestra, muestra los atributos de la recta por la pantalla.

perpendicular devuelve la perpendicular a la recta por un punto que se pasa como parámetro.

distancia devuelve la distancia de un punto a la recta.

Operadores:

∗, devuelve un valor de tipo punto, representando el punto en el que se cortan dos rectas.